## Adobe Photoshop 2022 Hack WIN + MAC { last releAse } 2023

Cracking Adobe Photoshop is a bit more involved, but it can be done. First, you'll need to download a program called a keygen. This is a program that will generate a valid serial number for you, so that you can activate the full version of the software without having to pay for it. Installing Adobe Photoshop is relatively easy and can be done in a few simple steps. First, go to Adobe's website and select the version of Photoshop that you want to install. Once you have the download, open the file and follow the on-screen instructions. Once the installation is complete, you need to crack Adobe Photoshop. To do this, you need to download a crack for the version of Photoshop that you want to use. Once you have the crack, open the file and follow the instructions on how to patch the software. After the patching process is complete, the software is cracked and ready to use.

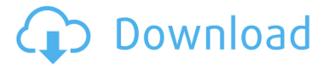

Let's not forget the performance, as there are improvements all over the place. The application now supports 2x multi-core CPUs in the Bridge interface. Those features include using the Processing application, which is also available as a standalone application. Although it takes up a lot of hard disk drive space, it does greatly improve the speed. There are also improvements to the File Handling Window, and the improved traditional way of sorting images in the Bridge interface. Scanning documents has also been improved fast and now supports a number of external scanners and scans. Mobile users also benefit from the new Lightroom mobile app, which lets you view

images on the device. As usual, the Photoshop Express feature is also improved with the ability to open documents from within the application. You can also quickly share a file with someone through the improved Service panel using Facebook, Twitter or other social media networks. When you display the Adjustment Layer panel, it's almost impossible to find a specific adjustment. There's no way to scroll. You perform unguided actions by clicking with the arrow buttons and then clicking again to apply the change. There are no point and click options. Instead, you need to open the menu to choose an option. Often, the open menu appears, but clicking the chosen option doesn't do anything at all. In particular, there's no Point and Click where you can click on a node/trail, which is somewhat strange to me. The Powerpoint presentation defaults to viewing images in sequence, which can be really annoying. There's also no option to view images in reverse, which could hound people who don't know where the images are placed in the sequence. Further more, one layer can't be removed without removing all the other layers. The interface tabs are now gone (photos, curves, masking, etc), which is nice because it makes for clear browsing through a few pages of image adjustments. More changes are coming? I wouldn't know, as the update got delayed recently.

## Download free Adobe Photoshop 2022Serial Key PC/Windows x32/64 2023

With only a few simple clicks, you can create a colour swatch that in theory can be used to reproduce any colour in any image. The Settings panel helps you create and manipulate colour swatches, while the Palette panel provides the perfect place to see all your colour swatches. For those who prefer to create everything from scratch, Photoshop Camera provides individual color controls for multiple layers, including one fully under your control. What's more, you can annotate your canvas, add artistic Effects such as Stylize, create a title and credits, and control exposure and Vibrancy. With your camera open in Photoshop Camera, you can search your library of photos, view any imported images and navigational tools, and even backup your design files. Adobe Photoshop can be very daunting to new users. We've spent a lot of time building a new user interface with ways to streamline the process. Our goal with Photoshop Camera is to empower creativity everywhere with easier access to the tools that you need to be your best self and express your unique vision. You may see some familiar tools, like Curve and Levels, but as you'll see shortly, they're now part of a more robust Toolbox panel and are now easy to access. Photoshop Camera also includes a new artboard tool that you use to create a custom artboard and drag and drop your images onto it. Once on your artboard or your open project, the app opens a filter and lets you watch and adjust a live, real-time preview of the effect as you paint, or place color swatches and copy your swatch to use in the same or other projects. e3d0a04c9c

## Adobe Photoshop 2022 (LifeTime) Activation Code Licence Key [Mac/Win] {{ upDated }} 2023

- Precision Masking 5.4: Features a single click tool to remove precisely the masks you want in your artwork.
- Photoshop Touch (beta): Enhance the familiar Touch toolset with innovative features that bring the most intuitive and natural editing experience to Photoshop.
- Adobe Sensei AI: Built on the AI framework, AI capabilities are built into Adobe Sensei AI, providing this technology with unparalleled capabilities for understanding the context of a digital image.
- In-Depth Behaviors: Bring a new level of spatial awareness to your artwork, allowing you to create your design in a 3D-like environment and then return to 2D for editing.

## New Improvements

- Selection Improvements: It is now possible to build better selection with an enhanced Lasso Tool . You can enable the new Lasso Finger Width enhancements. The new Shape enhancers makes it easier to directly edit Shapes or change their aspect ratio.
- Smart Objects and Techniques: Efficiently apply a single set of effects to an image as a group. You can more easily use multiple Smart Objects as independent layers without combining them individually.
- Smart Fill: Easily expand your color space to reach any hex value, across the entire image.
- Dismiss Animations: You can dismiss an animation without restarting the entire animation.
- Content Aware Move: Photoshop automatically detects the background and removes material from the background.
- New Delete and Fill: Use a single action to completely remove and replace objects and materials in an image and retain all the layers.
- Leverage Camera: Convenience features, such as smart object tracking and placing, help you control transformations on artwork.
- Edit Masked in Browser: You can now edit a masked image in a web browser, such as Rendered Web Browser .
- New Preview Controls and Improvements: It is now possible to preview the effect of a filter and/or adjustment by dialing a precise amount.

download of free photoshop asl download free photoshop styles download free photoshop tutorials download free photoshop tools download free photoshop mac download free photoshop me download free photoshop 8.0 full version download free photoshop 8 download free photoshop cartoon effect action

Leverage Photoshop and elements to add a whole new dimension to your digital photography class. In this in-depth course from Lee Brimble, you will learn the tools and features of Photoshop Elements, and how to use Photoshop and Elements in tandem. Learn how to edit and enhance your photographs, work with still images and 3D elements, and create your own digital images to add to a portfolio. Photoshop is a computer graphic design software developed by Adobe. The first release of

Photoshop was released in 1987 and it is the foremost creative tool for raster graphics editing. An image is the final result of each editing task. Hence it forms the background to all important photos. In any other case, it is referred to as a picture. Photoshop enables its users to edit and save the final results as images as the images created for the output purposes. Please refer the introduction to Photoshop for the more detailed information on Photoshop. As usual, Adobe Photoshop comes with four basic types of tools, including Selection, Adjustment, Transform, and FX. The Selection tool is used for selecting objects, such as the groups of the lines. It displays a green bounding box around the selected object. The Adjustment tool is used to adjust different attributes, including brightness, contrast, color saturation, hue, and tone. Transform includes Pen and Elliptical marquee tools, which enable tools to transform attributes. FX, the most important tool for creating effects, is added to the existing tools in Photoshop. The FX is used for creating effects like an effects using filters, brush strokes, and layers.

The new selection improvements in Photoshop on the web include auto-detecting boundaries around objects that can be duplicated, and improved capabilities for adding or subtracting objects. Additionally, Content-Aware Fill now allows Photoshop to make educated guesses about the colors in the image, allowing you to use Content-Aware Fill to remove or replace objects without the need to manually select the areas of the image. Adobe has also announced a completely new and redesigned design library and interface for the web, which is now in its beta testing phase. The new design will allow photographers and designers to access their local libraries of content assets in Photoshop on the web and share their work with other Photoshop users. The Web Libraries in Photoshop and the combined Design Management portal (DMP) make it easier to work on projects in a shared network space from any web-enabled device without the need for costly apps or proprietary formats. Meanwhile, the new selection enhancements in Photoshop Elements help you make your selections more accurate and maintain the quality of your image. You can now select objects without loosing manual control of the selection while the new, less is more feature makes it easier than ever to delete backgrounds. In addition, the new selection tools make it possible to increase the utility of Adobe Camera Raw and the new Brush tool by making it easier to select and transform the organization of content on a surface.

https://soundcloud.com/dmitriygn2v/skyrim-193208-patch-download-11 https://soundcloud.com/fluducblazin1981/halo4reloadedrarpassword https://soundcloud.com/kotanikrizyah/rockworks-15-serial-crack-14 https://soundcloud.com/dildarkajdk/luxonix-purity-v125-d33p57a7u5-setup-free https://soundcloud.com/lugarmeteon/reason-5-crack-insert-disc-1

Browse top features/tools through the Adobe Support website. Here, you can find top features and features that are carefully picked to make sure that you find all the important lessons you need. The best feature that you can find is the Adobe Help (PDF). Adobe Photoshop continues to be the most powerful graphics tool used to manipulate both unedited and edited images for personal and professional use. The latest version of Photoshop comes with a new study feature, red-eye removal and hybrid filters and powerful content-aware features. Other popular tools include multi-layer painting, vector tools, non-destructive editing, smart healing, and the most prominent feature – masks. Adobe Photoshop CC 2019 is loaded with significant new features that help create immersive and realistic images – with new content-aware features, features for zooming and panning layers in and out, content-aware features and much more. Image

Speedspeed - Photoshop CC 2019 lets designers make changes to a photo or a photo layer in real time. It's less the time spent on photo editing, such as a change in the exportation of scanned images, and more the time spent on improving the end product, thanks to the ease of using the product for compositing and creating a ton of content. Masks come in a variety of shapes, sizes, shapes and along with layer styles to keep them from interfering with other art. Mastering the use of these masks, especially if you're new to Photoshop, can be a challenge. Adobe Photoshop CC 2019 has the basic functions of masking almost every type of layer you can think of, instantly put each new mask into a group you can switch between and even use layer styles with masks. There's a little learning curve here, but with these tools you can produce some amazing content.

Since the launch of Photoshop, it has offered the ability to accurately create and edit vector paths. In the latest release, now all vector path tools are available directly from the path tool palette. And a new Shape Lasso tool lets you create precise paths without having to select tiny details one by one. A new ability for offsetting or expanding a selection allows you to quickly remove or invert the area covered by the selection. And 3D Layers is a new feature that lets you easily place 3D objects in a photo. I'm sure you're going to be able to find hundreds of new features to find. The most prominent feature of Photoshop is the Complete Photo Editing Tool, which provides several basic editing tools. These include Color Correction, Layers, Masks, Adjustments, Batch, and Rotate. More image editing and artistic tools follow, such as:

- Blur tools that emphasize the blur effect.
- Geometric tools that offer various drawing tools.
- Text tools that offer a wide variety of different options, including character alignment, foundry & font selection, and more.
- Stroke support for creating editing textures.
- Bulge & Skew tools.
- The Gradient tool.

Photoshop is a picture editor, but it can also be used to create other types of images, including animated GIFs, Flash files, video, PDFs, Adobe Acrobat files and charts. It is extremely versatile, allowing users to create virtually any type of image or graphic.